## LeySer Web出願

◆ Web 出願から受験当日までの流れ

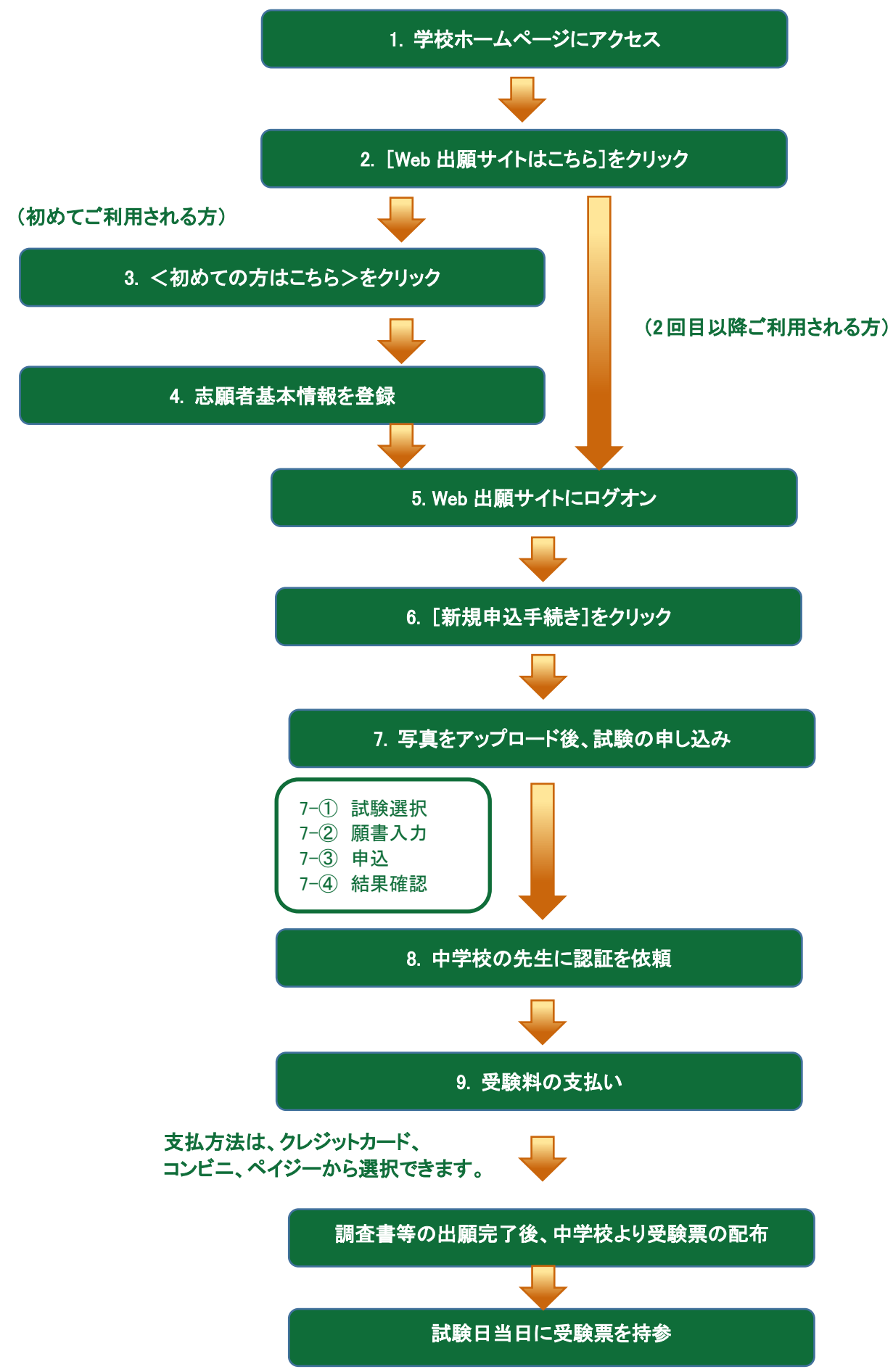